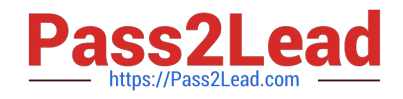

# **XK0-005Q&As**

CompTIA Linux+ Certification Exam

# **Pass CompTIA XK0-005 Exam with 100% Guarantee**

Free Download Real Questions & Answers **PDF** and **VCE** file from:

**https://www.pass2lead.com/xk0-005.html**

100% Passing Guarantee 100% Money Back Assurance

Following Questions and Answers are all new published by CompTIA Official Exam Center

**C** Instant Download After Purchase

**83 100% Money Back Guarantee** 

- 365 Days Free Update
- 800,000+ Satisfied Customers  $603$

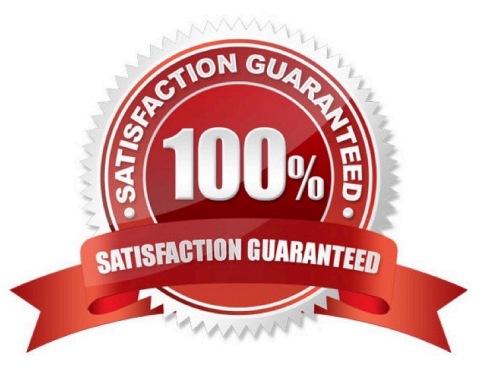

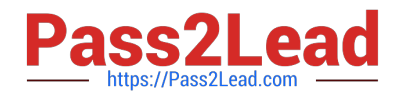

### **QUESTION 1**

A systems administrator is tasked with mounting a USB drive on a system. The USB drive has a single partition, and it has been mapped by the system to the device /dev/sdb. Which of the following commands will mount the USB to /media/ usb?

- A. mount /dev/sdb1 /media/usb
- B. mount /dev/sdb0 /media/usb
- C. mount /dev/sdb /media/usb
- D. mount -t usb /dev/sdb1 /media/usb

Correct Answer: A

A. mount /dev/sdb1 /media/usb

The "mount" command is used to mount file systems, and in this case, we are using it to mount the USB drive. The device name for the USB drive is /dev/sdb, and since it has only one partition, the partition number is 1. Therefore, we need to mount /dev/sdb1 to the desired mount point, which is /media/usb. The correct command for this would be "mount /dev/sdb1 /media/usb". Option B is incorrect because the partition number is 1, not 0. Option C is incorrect because we need to specify the partition (/dev/sdb1) and not just the device (/dev/sdb). Option D is incorrect because "-t usb" is not a valid option for the mount command.

## **QUESTION 2**

A Linux systems administrator needs to persistently enable IPv4 forwarding in one of the Linux systems. Which of the following commands can be used together to accomplish this task? (Choose two.)

- A. sysctl net.ipv4.ip\_forward
- B. sysctl -w net.ipv4.ip\_forward=1
- C. echo "net.ipv4.ip\_forward=1" >> /etc/sysctl.conf
- D. echo 1 > /proc/sys/net/ipv4/ip\_forward
- E. sysctl -p
- F. echo "net.ipv6.conf.all.forwarding=l" >> /etc/sysctl.conf

Correct Answer: BC

1.to allow persistent IPv4 packet forwarding: sysctl -w net.ipv4.ip\_forward=1

2. Once the system is satisfactorily tuned, make the new values permanent by modifying /etc/sysctl.conf or the /etc/sysctl.d/ directory.

#### **QUESTION 3**

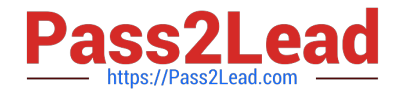

A systems administrator created a new Docker image called test. After building the image, the administrator forgot to version the release. Which of the following will allow the administrator to assign the v1 version to the image?

- A. docker image save test test:v1
- B. docker image build test:vl
- C. docker image tag test test:vl
- D. docker image version test:v1

Correct Answer: C

To assign a version to a Docker image that has already been built and tagged, the systems administrator should use the docker image tag command. Therefore, the correct option is C, docker image tag test test:v1. The docker image tag command is used to assign a new tag (including a version number) to an existing Docker image.

#### **QUESTION 4**

A developer reported an incident involving the application configuration file /etc/httpd/conf/httpd.conf that is missing from the server. Which of the following identifies the RPM package that installed the configuration file?

- A. rpm -qf /etc/httpd/conf/httpd.conf
- B. rpm -ql /etc/httpd/conf/httpd.conf
- C. rpm --query /etc/httpd/conf/httpd.conf
- D. rpm -q /etc/httpd/conf/httpd.conf

Correct Answer: A

A. rpm -qf /etc/httpd/conf/httpd.conf

rpm is a command-line package manager used in many Linux distributions, including Red Hat, CentOS, and Fedora.

-qf is an option used with the rpm command to query the package that owns a particular file.

/etc/httpd/conf/httpd.conf is the path of the configuration file that is missing.

So, the command rpm -qf /etc/httpd/conf/httpd.conf will return the name of the RPM package that installed the configuration file on the system

## **QUESTION 5**

An administrator attempts to rename a file on a server but receives the following error.

mv: cannot move 'files/readme.txt' to 'files/readme.txt.orig': Operation not permitted.

The administrator then runs a few commands and obtains the following output:

**TAS 69** 

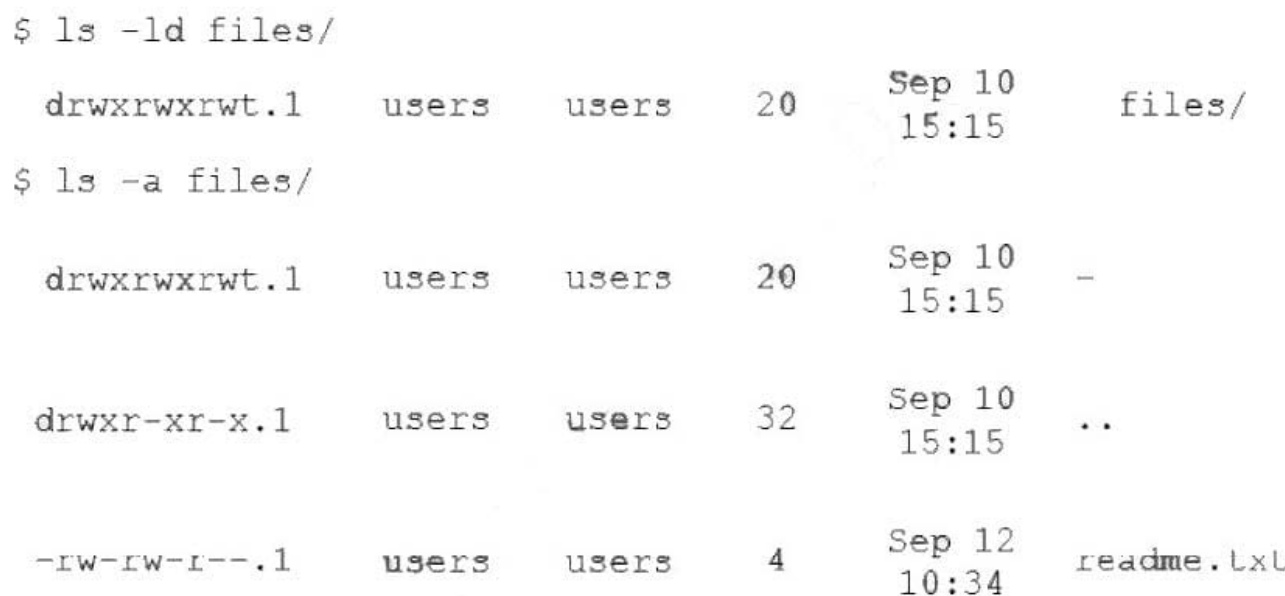

Which of the following commands should the administrator run NEXT to allow the file to be renamed by any user?

- A. chgrp reet files
- B. chacl -R 644 files
- C. chown users files
- D. chmod -t files
- Correct Answer: D

D is correct the directory has Sticky bit on. in the first ls -ld you can see the "t" instead of an "x"

[Latest XK0-005 Dumps](https://www.pass2lead.com/xk0-005.html) [XK0-005 PDF Dumps](https://www.pass2lead.com/xk0-005.html) [XK0-005 VCE Dumps](https://www.pass2lead.com/xk0-005.html)